AutoCAD Descargar Clave de licencia gratuita con clave de licencia {{ Último laNzamieNto }} 2022 En Español

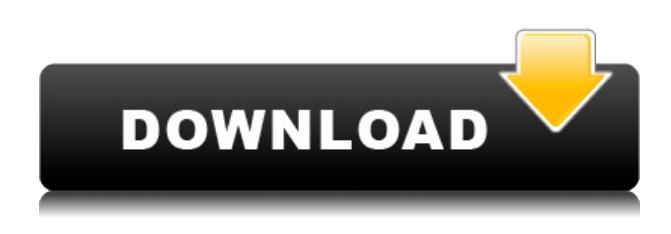

Este software es gratuito y se puede descargar e instalar gratis para usarlo en hasta 3 computadoras. Se ejecuta en las versiones de Windows y Mac de AutoCAD. El conjunto de funciones del programa es comparable a las versiones de AutoCAD con un precio de \$ 1,000 o más, lo que le da una idea clara de lo que puede hacer. En comparación con versiones anteriores de AutoCAD, el programa es moderno, eficiente y fácil de usar. NanoCAD es totalmente compatible con la versión actual (2010) de AutoCAD. Cuando actualicé a AutoCAD desde Windows Draw, tuve que tomar una decisión. ¿Debo obtener la versión completa o la versión estándar? Elegí la versión completa y vale cada centavo. No me arrepiento de mi elección, porque eso es lo que hay que hacer para aprender correctamente a usar AutoCAD. Los dibujos se ven muy bien en la vida real, no puedo esperar para tenerlo en mis manos durante aproximadamente una hora y jugar con él. Una vez que está en la tienda y lo ha probado, es difícil regresar. Pedí un tanque para el difusor y quería imprimir un prototipo para él, y puedo ver dónde se atornillan las patas en el lado derecho y en el lado izquierdo. La parte superior es la parte superior de cobre y la parte inferior son los lados. Querer un prototipo rápido fue difícil de lograr con todas las herramientas que probé, ya que sabía que podía obtener algo realmente genial. Me costó mucho elegir y probar dos o tres herramientas, ya que quería ver cuáles eran las diferencias entre los diferentes programas. Entonces, probé todas las herramientas y encontré que todas eran increíbles. La única herramienta que pude usar que no me permitió manipular y hacer que funcionara como yo quería fue Tinkercad. A partir de ahí, encontré Fusion 360 y 3D Builder Pro. Tengo tres trabajos de impresión en la impresora, así que no puedo probar que Fusion 360 es una obra de arte y no veo la hora de imprimirlos. ¡3D Builder Pro es increíble y muy fácil de usar! Sé que ya mencioné Tinkercad, pero es muy fácil de aprender y tiene algunas herramientas geniales. Si tuviera más dinero, compraría más de uno.Sin embargo, mi herramienta favorita es Tinkercad. La única herramienta que usé para modelar fue Fusion 360. Luego, fui al trabajo y, por supuesto, Tinkercad te permite hacer eso, pero hay mucho más con el software. El principal inconveniente de este programa es que es caro. No es como CAD con 2D y 3D. De hecho, con AutoCAD, puede hacer un modelo básico en papel para un tanque pequeño e imprimir un modelo completo en una semana. Con Tinkercad, debe escribir más código y dedicar más tiempo para imprimir lo mismo.

## **Descarga gratis AutoCAD con clave de producto Windows 2023 Español**

Escriba automáticamente descripciones legales directamente desde AutoCAD®, Civil 3D o Land Development Desktop. El software de escritura de descripciones legales crea automáticamente descripciones legales a partir de la geometría en sus dibujos de AutoCAD, lo que le brinda una descripción legal dimensional completa y precisa de la propiedad. Los objetos de parcela de Civil 3D también son compatibles con Legal-Aid. Revise, edite y corrija la ortografía de la descripción legal con el procesador de textos integrado. ¡Ah, y mencionamos que todas las frases son altamente personalizables, por lo que puede crear descripciones legales que reflejen su estilo, no el nuestro! Con una herramienta de descripción legal simple, puede agregar descripciones a la mayoría de las estructuras estándar en AutoCAD. Puede agregar descripciones a cualquier cosa que dibuje y el texto se almacenará en una base de datos interna, lo que le permitirá buscar palabras, frases, etc. en el texto. Simplemente haga clic con el botón derecho en la estructura, seleccione "Información de la propiedad", elija la desea, luego haga clic en Aceptar. AutoCAD también usa XML para almacenar otra información sobre el dibujo. Esto se almacena en un espacio reservado en la base de datos de AutoCAD llamado archivo RAS. Este archivo contiene descripciones de capas y capas y las entidades que contienen las capas. El nombre del archivo XML es un nombre con el que lo llama AutoCAD, que

se almacena en un valor de registro especial. Este valor tiene la forma: \"*app\_full\_path\_name*\", donde la extensión *app\_full\_path\_name* es específico para cada aplicación de AutoCAD. Este XML está muy basado en texto y contiene información sobre los bloques, capas, entidades y las herramientas, opciones y entidades relacionadas con ellos.... La especificación actual de DXF está integrada en el sistema de ayuda de AutoCAD y los productos de AutoDesk relacionados. A partir de 2022, esta información se encuentra navegando a través de un grupo de páginas web desde uno de dos puntos de partida: Acerca del formato DXF de AutoCAD 2022 y Acerca de los archivos ASCII DXF de AutoCAD 2022.Consulte las referencias de DXF en AutoDesk Developer Network para obtener documentación, principalmente como documentos PDF, desde la versión 12 en 1994. Las descripciones de dos versiones anteriores, las versiones 10 y 12, están disponibles en 3D Geometry Specifications, un recurso compilado en la década de 1990 por Martin rojizo. f1950dbe18

## **AutoCAD Con Keygen con clave de producto {{ parche De poR vida }} 2022 Español**

Existen varios programas de capacitación de AutoCAD en línea diseñados para que las empresas comiencen a capacitar a un nuevo empleado. Después de una breve solicitud, recibirá información sobre si ha sido aceptado. La capacitación basada en la web ofrece un proceso interactivo con instrucciones paso a paso. Una vez que se sienta cómodo con los pasos, el instructor puede empujarlo a aprender más haciendo ejercicios prácticos. Una vez que haya dominado cada módulo, estará listo para asistir a una capacitación presencial y obtener su certificación CAD. La herramienta en sí es fácil de aprender, son solo las reglas complejas y los pasos que no son familiares. Afortunadamente, hay algunos recursos decentes disponibles que explican las opciones y te dan consejos para dibujar. También puede acceder a videos de capacitación gratuitos como los proporcionados por YouTube. **5. ¿Es la instrucción asistida por computadora (CAI) la mejor opción?** ¿Necesitas mucha ayuda? Mi experiencia me dice que debe ser una instrucción real y en vivo con muchos ejemplos y ejercicios de práctica, así como explicaciones detalladas. Aprendí mejor cuando podía trabajar en un ejemplo real y seguir a un maestro, así como cuando podía hacer un ejercicio de práctica. **3. ¿La capacitación está dirigida a una audiencia específica oa una audiencia amplia?** Una de las desventajas que encontré cuando traté de aprender fue el costo. Había cursos que estaban dirigidos a diseñadores o arquitectos para que pudieran usar las herramientas. Realmente no entiendo los precios que se cobran por algunos de los cursos. Por ejemplo, para mi curso, dijeron que tenía que pagar \$400 por mes, pero para algunos de los libros, una persona debe pagar \$900 por un libro electrónico. Luego, debe pagar para tener las herramientas instaladas en su computadora. Soy un estudiante universitario y ¿qué se supone que uno debe hacer? ¿Solo paga?

descargar autocad 2019 version de prueba descargar version gratuita de autocad como descargar la version gratuita de autocad descargar autocad version gratuita descargar autocad gratis version estudiante descargar autocad 2018 version estudiante descargar autocad version de estudiante descargar autocad version estudiantes descargar autocad version para estudiantes descargar autocad 2022 version estudiante

Una de las primeras cosas que debe aprender al aprender a usar AutoCAD es cómo ingresar a las secciones de dibujo. Hay dos formas de ingresar secciones en un dibujo 2D: Ingresar secciones transversales es el método más común, pero también puede ingresar secciones verticalmente. Aprenda a usar las teclas correctas para cada una de estas secciones. Hay dos métodos para aprender a usar AutoCAD. El primer método es el aprendizaje en línea. El aprendizaje en línea es más adecuado para los estudiantes principiantes de AutoCAD. Hay muchos cursos que se basan en la facilidad de aprender a usar AutoCAD. Aprender en línea puede tomar algún tiempo para acostumbrarse, pero los resultados pueden ser impresionantes, ya que el aprendizaje en línea suele ser más conveniente que la educación tradicional. El entrenamiento también se realiza de manera estructurada, por lo que hay un comienzo y un final para el entrenamiento. Esto facilita la revisión. Además, también existe la oportunidad de que el instructor revise su trabajo y le muestre cómo mejorar sus habilidades. Para comprender realmente cómo funciona AutoCAD, necesitará conocimientos técnicos, como haber trabajado previamente con sistemas CAD. Si no tiene

experiencia técnica, entonces es necesario comprender cómo funciona CAD. Sin embargo, incluso con estas diferencias, debe **todos** tenga en cuenta los pasos básicos que debe seguir para usar y usar con éxito cualquiera de los programas. Estos son los conceptos básicos que debe conocer antes de poder usar AutoCAD con éxito para crear dibujos, y son esenciales si desea aprender a usarlo correctamente. AutoCAD es una aplicación de software que se utiliza para crear dibujos bidimensionales y modelos tridimensionales. La impresión 3D es un mercado en crecimiento que se basa en modelos digitales altamente complejos. Sin embargo, AutoCAD le brinda la tecnología para crear una variedad de modelos digitales de alta precisión. Al usar los diferentes programas de software, también puede aprender a definir diferentes capas de información en el modelo.

En la actualidad, hay muchas opciones y opciones disponibles cuando se trata de software CAD. La creciente selección de aplicaciones parece ser algo bueno. Sin embargo, a veces puede dificultar que los clientes sepan cuál usar. Aprenda a usar herramientas útiles y potentes en AutoCAD: navegue, cree y edite dibujos, cree y edite etiquetas, dibuje y edite dimensiones, cree y edite bloques y más. ¡Únase a la clase profesional y obtenga la forma más rápida de convertirse en un maestro de CAD! Los tutoriales en línea brindan un excelente lugar para aprender a usar el software AutoCAD y perfeccionar sus habilidades. Para los principiantes, hay varias opciones de aprendizaje disponibles, incluidas Autodesk Academy, Autodesk Community y Adobe-Academy. Cada programa está mejor diseñado para enseñar una variedad de habilidades básicas y lo ayudará a lograr una comprensión básica del software y el caso comercial de CAD. Realice ejercicios tutoriales para aprender Autocad y agregar bloques a dibujos, modificar bloques, dimensiones de bloques y alinear con ejes. También aprenda cómo agrupar y desagrupar bloques, cambiar el color de los bloques, agregar efectos y usar herramientas de dibujo para dibujar. Una vez que haya completado el tutorial, podrá crear su propio dibujo. Cree un dibujo propio y luego visualícelo con diferentes ventanas gráficas, como 3D o 2D. El proyecto es fácil, pero aprenderá mucho mientras crea su propio dibujo. De eso se trata AutoCAD, la capacidad de cambiar la forma en que trabaja cambiando la forma en que lo ve. Lo que vas a hacer es usar una versión de prueba gratuita del software y ver si puedes aprenderlo rápidamente. Muchos usuarios nuevos informan que pudieron ponerse en marcha después de una hora o menos. Sin embargo, si decide que la versión de prueba no es suficiente y desea aprender de qué se trata AutoCAD, deberá explorar el paquete y obtener una idea básica de cómo funciona el programa.Para eso, recomiendo pasar una o dos horas con una herramienta gratuita y fácil de usar como la **Autodesk SketchUp** o **Sandbox de AutoCAD** incluido con AutoCAD.

<https://techplanet.today/post/autodesk-autocad-descargar-activacion-for-pc-x64-2022> [https://techplanet.today/post/autocad-201-descarga-gratis-vida-util-codigo-de-activacion-for-mac-and](https://techplanet.today/post/autocad-201-descarga-gratis-vida-util-codigo-de-activacion-for-mac-and-windows-ultimo-lanzamiento-2023)[windows-ultimo-lanzamiento-2023](https://techplanet.today/post/autocad-201-descarga-gratis-vida-util-codigo-de-activacion-for-mac-and-windows-ultimo-lanzamiento-2023)

[https://techplanet.today/post/descarga-gratis-autodesk-autocad-clave-de-licencia-llena-for-windows-u](https://techplanet.today/post/descarga-gratis-autodesk-autocad-clave-de-licencia-llena-for-windows-ultima-actualizacion-2023-espanol) [ltima-actualizacion-2023-espanol](https://techplanet.today/post/descarga-gratis-autodesk-autocad-clave-de-licencia-llena-for-windows-ultima-actualizacion-2023-espanol)

Aprender todos los diferentes comandos llevará mucho tiempo. Sin embargo, el proceso de aprendizaje es más rápido si sigue los videos de capacitación en Internet. También es mejor comenzar con un programa de capacitación como AutoCAD. Puede ahorrar algo de tiempo y dinero aprendiendo herramientas de dibujo en un programa. Hay muchos videos de entrenamiento en Internet. Vea cuál es el adecuado para usted y aprenda a usarlo. Podría ser su primer paso para aprender software CAD. Puede convertirse en un maestro en unas pocas horas si conoce el software y cómo usarlo. Aprender de un programa de capacitación o un video de capacitación de CAD es más fácil que pasar por miles de páginas de autoaprendizaje. La clave es conocer los conceptos básicos y luego continuar. De lo contrario, te perderás. A medida que aprendas a dibujar más avanzado, debes practicar mucho. Deberías dibujar mucho y cometer errores. Por ejemplo, si dibuja una línea que comienza en un punto y termina en otro punto. Deberías practicar esto y ver cómo evitar tales errores. Tales errores pueden ser frustrantes. Hay muchos libros que abordan AutoCAD, como *biblia autocad* por *steve harris*. Estos libros brindan suficiente información para aprender los conceptos básicos del programa AutoCAD. Las personas que deseen saber más pueden utilizar los recursos en línea, como *Tutoriales de AutoCAD* y *Luna Cad* . Los estudiantes principiantes pueden acceder a una serie de tutoriales en AutoCAD. Aunque estos tutoriales suelen ser básicos, son una forma eficaz de aprender AutoCAD. La mejor manera de aprender AutoCAD es usarlo con frecuencia, practicarlo en proyectos y hablar con personas que tienen más experiencia que usted. Puede aprender AutoCAD en línea o sin conexión. Si no está seguro de por dónde empezar, puede comenzar con una prueba gratuita. Asegúrese de verificar sus licencias de AutoCAD, solicite asesoramiento y vea los tutoriales para comenzar a aprender el software.

<https://endlessflyt.com/descargar-autocad-2020-23-1-clave-de-activacion-win-mac-nuevo-2022/> [https://www.carasautundu.it/wp-content/uploads/2022/12/AutoCAD-Vida-til-Cdigo-de-activacin-Keyge](https://www.carasautundu.it/wp-content/uploads/2022/12/AutoCAD-Vida-til-Cdigo-de-activacin-Keygen-para-LifeTime-2022-Espaol.pdf) [n-para-LifeTime-2022-Espaol.pdf](https://www.carasautundu.it/wp-content/uploads/2022/12/AutoCAD-Vida-til-Cdigo-de-activacin-Keygen-para-LifeTime-2022-Espaol.pdf) [https://www.happyanni.com/2022/12/16/autocad-24-1-descarga-gratis-codigo-de-registro-mac-win-20](https://www.happyanni.com/2022/12/16/autocad-24-1-descarga-gratis-codigo-de-registro-mac-win-2022/) [22/](https://www.happyanni.com/2022/12/16/autocad-24-1-descarga-gratis-codigo-de-registro-mac-win-2022/) [https://manpower.lk/descargar-autocad-2023-24-2-con-clave-de-licencia-ultima-actualizacion-2022-en](https://manpower.lk/descargar-autocad-2023-24-2-con-clave-de-licencia-ultima-actualizacion-2022-en-espanol/) [-espanol/](https://manpower.lk/descargar-autocad-2023-24-2-con-clave-de-licencia-ultima-actualizacion-2022-en-espanol/) <https://thexkids.org/wp-content/uploads/2022/12/AutoCAD-Clave-de-licencia-2022-Espaol.pdf> <https://www.christymannauthor.com/wp-content/uploads/2022/12/sanbbeni.pdf> [https://5c59.com/wp-content/uploads/2022/12/AutoCAD-Descarga-gratis-Clave-de-producto-completa](https://5c59.com/wp-content/uploads/2022/12/AutoCAD-Descarga-gratis-Clave-de-producto-completa-Cdigo-de-activacin-con-Keygen-WinMac-X.pdf) [-Cdigo-de-activacin-con-Keygen-WinMac-X.pdf](https://5c59.com/wp-content/uploads/2022/12/AutoCAD-Descarga-gratis-Clave-de-producto-completa-Cdigo-de-activacin-con-Keygen-WinMac-X.pdf) [https://hustlersimbizo.com/wp-content/uploads/2022/12/Descarga-gratis-AutoCAD-Cdigo-de-registro](https://hustlersimbizo.com/wp-content/uploads/2022/12/Descarga-gratis-AutoCAD-Cdigo-de-registro-gratuito-Clave-de-producto-completa-WIN-MAC-x3.pdf)[gratuito-Clave-de-producto-completa-WIN-MAC-x3.pdf](https://hustlersimbizo.com/wp-content/uploads/2022/12/Descarga-gratis-AutoCAD-Cdigo-de-registro-gratuito-Clave-de-producto-completa-WIN-MAC-x3.pdf) [https://taavistea.com/wp-content/uploads/2022/12/Descarga-gratis-AutoCAD-Versin-completa-For-Ma](https://taavistea.com/wp-content/uploads/2022/12/Descarga-gratis-AutoCAD-Versin-completa-For-Mac-and-Windows-2023.pdf) [c-and-Windows-2023.pdf](https://taavistea.com/wp-content/uploads/2022/12/Descarga-gratis-AutoCAD-Versin-completa-For-Mac-and-Windows-2023.pdf) <https://72bid.com?password-protected=login> <https://someuae.com/wp-content/uploads/2022/12/gabrterr.pdf> <https://theloveandsexnews.com/wp-content/uploads/2022/12/rutelod.pdf> <https://fundafricainc.com/wp-content/uploads/2022/12/gaytlau.pdf> <https://century21baytree.com/wp-content/uploads/2022/12/ragnxir.pdf> <https://lexcliq.com/wp-content/uploads/2022/12/athmarc.pdf> <https://explorerea.com/autocad-2019-23-0-clave-de-licencia-vida-util-codigo-de-activacion-2022/> [https://thesmokymtnlife.com/wp-content/uploads/2022/12/Descarga-gratis-AutoCAD-Clave-de-activac](https://thesmokymtnlife.com/wp-content/uploads/2022/12/Descarga-gratis-AutoCAD-Clave-de-activacin-x3264-2022.pdf) [in-x3264-2022.pdf](https://thesmokymtnlife.com/wp-content/uploads/2022/12/Descarga-gratis-AutoCAD-Clave-de-activacin-x3264-2022.pdf) <https://fabwives.com/wp-content/uploads/2022/12/kalndum.pdf> [https://indalienergy.com/wp-content/uploads/2022/12/Descarga-gratis-AutoCAD-Grieta-ltimo-laNzami](https://indalienergy.com/wp-content/uploads/2022/12/Descarga-gratis-AutoCAD-Grieta-ltimo-laNzamieNto-2023-En-Espaol.pdf) [eNto-2023-En-Espaol.pdf](https://indalienergy.com/wp-content/uploads/2022/12/Descarga-gratis-AutoCAD-Grieta-ltimo-laNzamieNto-2023-En-Espaol.pdf) [https://paddlealberta.org/wp-content/uploads/2022/12/Descarga-gratis-AutoCAD-con-clave-de-licenci](https://paddlealberta.org/wp-content/uploads/2022/12/Descarga-gratis-AutoCAD-con-clave-de-licencia-Con-cdigo-de-activacin-64-Bits-2022-Espaol.pdf) [a-Con-cdigo-de-activacin-64-Bits-2022-Espaol.pdf](https://paddlealberta.org/wp-content/uploads/2022/12/Descarga-gratis-AutoCAD-con-clave-de-licencia-Con-cdigo-de-activacin-64-Bits-2022-Espaol.pdf)

En cualquier oficio, debes estar constantemente aprendiendo cosas nuevas. No es suficiente tener una comprensión básica de una herramienta como AutoCAD. Debe aprender los conceptos básicos del uso del software y debe practicar sus nuevas habilidades. Para hacerlo, asegúrese de mantenerse al día con los diferentes temas que ha aprendido para que pueda trabajar en armonía con las herramientas que está utilizando. Una vez que comprenda esto, puede decidir qué

habilidades de AutoCAD necesitará aprender para ser un usuario exitoso de AutoCAD. AutoCAD es un producto en evolución y fue diseñado originalmente como una herramienta de dibujo por ingenieros y arquitectos. Ha crecido a lo largo de los años hasta convertirse en un programa para mucho más que ingeniería. Ahora se usa en mucho más que arquitectos e ingenieros también. Ahora tiene estudiantes, jugadores, artistas y muchos otros usuarios que necesitan aprender habilidades de AutoCAD. El hilo de Quora mostró interés en enseñar esto a los niños. Ya sea que esté enseñando AutoCAD a niños o adultos en un lugar de trabajo, tenga en cuenta que su objetivo principal debe ser impartir ese conocimiento. Existen varios métodos para cocinar al vapor los alimentos, como el uso de vapor y el horno. Sin embargo, solemos llevar vapor a los alimentos utilizando el método más adecuado para la cocción. Por ejemplo, usamos una olla de acero inoxidable. Tan pronto como ponemos la comida en la olla, comenzamos a calentar agua en una cacerola grande. A continuación, la comida se pone en la olla de vapor y calentamos directamente el vapor. Sin embargo, este procedimiento solo es bueno para alimentos calientes. Por tanto, es difícil utilizar este método para cocinar y dar forma a alimentos blandos o hervidos. Todos los dibujos del siguiente diagrama serán realizados por una persona que sepa usar el mouse. La notación en el centro es mnemotécnica que hace un atajo de teclado que parece que está moviendo el cursor. Esta herramienta facilita la traducción de sus diseños en hermosos prototipos de papel.Le permite crear rápidamente modelos en papel e ilustra cómo puede convertirse en diseñador con solo hacer clic en un botón.